[Mass Spectra](#page-1-0) [The Experiment](#page-3-0)

### [This Week's](#page-4-0) **Project**

<span id="page-0-0"></span>[The Physics Behind](#page-5-0) [Units](#page-8-0) [Reading Ascii Data](#page-10-0) Files

# Computational Physics Lab

### Analysis of Large Data Sets: NTuples

03/31/2009

### **Outline**

K ロ > K 個 > K 差 > K 差 > → 差 → の Q Q →

### [Mass Spectra](#page-1-0)

[Computational](#page-0-0) Physics Lab

[The Experiment](#page-3-0)

### [This Week's](#page-4-0) Project

[The Physics Behind](#page-5-0) [Units](#page-8-0) [Reading Ascii Data](#page-10-0) Files

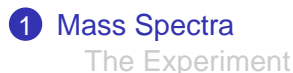

### <span id="page-1-0"></span>2 [This Week's Project](#page-4-0)

[The Physics Behind](#page-5-0) [Units](#page-8-0) [Reading Ascii Data Files](#page-10-0)

### [Mass Spectra](#page-1-0)

[The Experiment](#page-3-0)

### [This Week's](#page-4-0) **Project**

[The Physics Behind](#page-5-0) [Units](#page-8-0) [Reading Ascii Data](#page-10-0) Files

# Photoproduction of Mesons

$$
\gamma p \to X \to \Delta^+ \pi^0 \to p \pi^0 \pi^0 \to p \gamma \gamma \gamma \gamma
$$

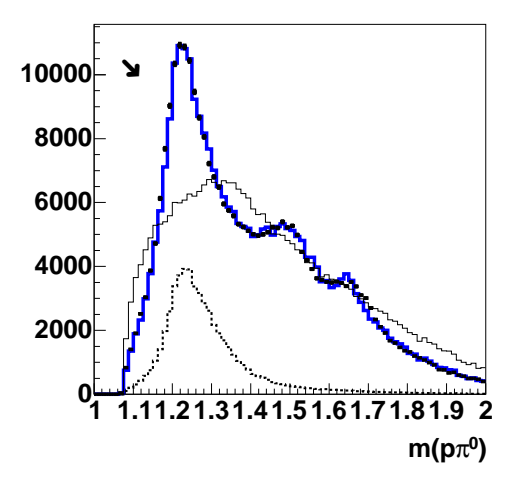

# Example: We want to study  $\gamma p \to N^* \to p \pi^0 \pi^0$

- Measure p,  $\pi^0$ 's
- Use inv. mass:  $m^2 = E^2 - p^2$

**KORK EXTERNE MORA** 

[Mass Spectra](#page-1-0) [The Experiment](#page-3-0)

**Project** 

[Units](#page-8-0)

Files

### Experimental Setup

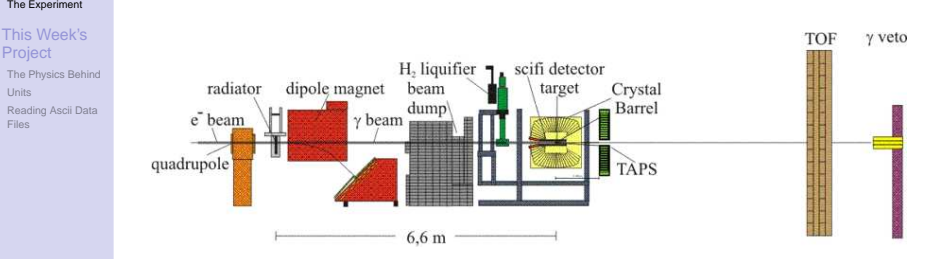

Tagged Photons ( $E_{e^-}$  = 3.2 GeV):

• 0.25 ·  $E_{e^-} < E_{\gamma} <$  0.95 ·  $E_{e^-}$ 

<span id="page-3-0"></span> $\rightarrow$  800 MeV  $\lt E_{\gamma}$   $\lt$  3000 MeV

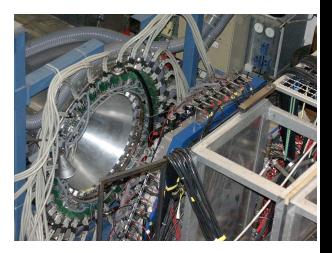

### **Outline**

K ロ ▶ K @ ▶ K 할 ▶ K 할 ▶ 이 할 → 9 Q Q →

#### [Computational](#page-0-0) Physics Lab

[Mass Spectra](#page-1-0) [The Experiment](#page-3-0)

### [This Week's](#page-4-0) Project

[The Physics Behind](#page-5-0) [Units](#page-8-0) [Reading Ascii Data](#page-10-0) Files

**[Mass Spectra](#page-1-0)** [The Experiment](#page-3-0)

### <span id="page-4-0"></span>2 [This Week's Project](#page-4-0)

[The Physics Behind](#page-5-0) [Units](#page-8-0) [Reading Ascii Data Files](#page-10-0)

### [Mass Spectra](#page-1-0) [The Experiment](#page-3-0)

### [This Week's](#page-4-0) **Project**

<span id="page-5-0"></span>[The Physics Behind](#page-5-0) [Units](#page-8-0) [Reading Ascii Data](#page-10-0) Files

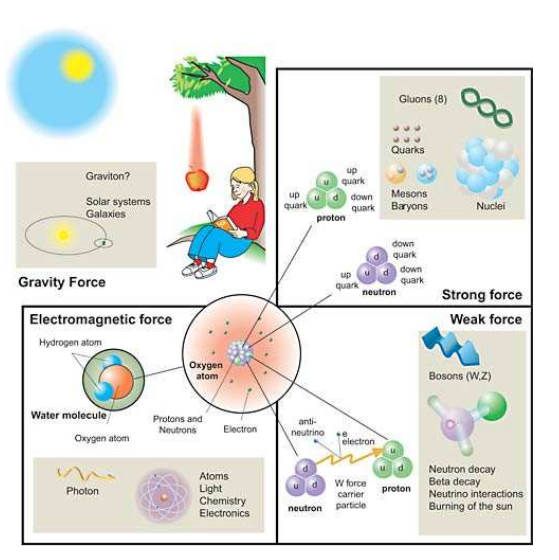

# Photoproduction of Mesons

Example: We want to study  $\gamma p \to N^* \to p \pi^0 \pi^0$ 

**KORKARYKERKE PORCH** 

[Mass Spectra](#page-1-0) [The Experiment](#page-3-0)

### [This Week's](#page-4-0) **Project**

[The Physics Behind](#page-5-0) [Units](#page-8-0) [Reading Ascii Data](#page-10-0) Files

# Photoproduction of Mesons

$$
\gamma p \to X \to \Delta^+ \pi^0 \to p \pi^0 \pi^0
$$

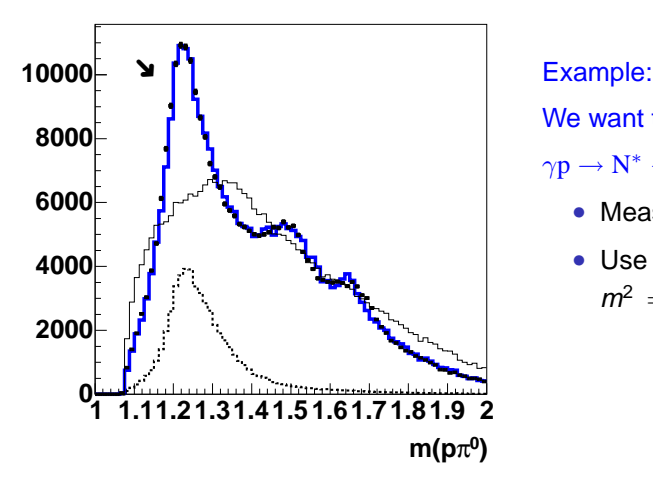

We want to study  $\gamma p \to N^* \to p \pi^0 \pi^0$ 

- Measure p,  $\pi^0$ 's
- Use inv. mass:

$$
m^2 = E^2 - p^2
$$

[Mass Spectra](#page-1-0) [The Experiment](#page-3-0)

### [This Week's](#page-4-0) **Project**

[The Physics Behind](#page-5-0) [Units](#page-8-0) [Reading Ascii Data](#page-10-0) Files

### $\gamma \mathrm{p} \to \mathrm{p} \pi^0 \pi^0$  and  $\gamma \mathrm{p} \to \mathrm{p} \pi^+ \pi^-$  from CB-ELSA and CLAS

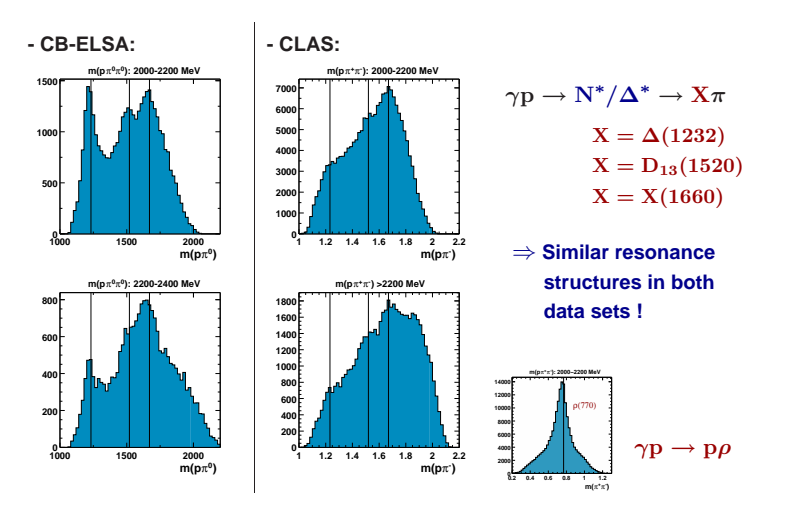

### [Mass Spectra](#page-1-0) [The Experiment](#page-3-0)

[This Week's](#page-4-0) **Project** 

[The Physics Behind](#page-5-0) **Unite** [Reading Ascii Data](#page-10-0) Files

The electronvolt (symbol eV) is a unit of energy. It is the amount of energy equivalent to that gained by a single unbound electron when it is accelerated through an electrostatic potential difference of one volt, in vacuum. In other words, it is equal to one volt  $(1$  volt = 1 joule per coulomb) multiplied by the (unsigned) charge of a single electron.

One electronvolt is a very small amount of energy: 1 eV = 1.602 176 53(14) · 10−<sup>19</sup> J (or approximately 0.160 aJ)

The proton has a mass of 0.938 GeV/ $c^2$ , making a GeV/ $c^2$  a very convenient unit of mass for particle physics:

- 1 eV/ $c^2$  = 1.783 · 10<sup>-36</sup> kg
- <span id="page-8-0"></span>• 1 GeV/ $c^2$  = 1.783 · 10<sup>-27</sup> kg

### **Units**

**A DIA K F A REIN A RIA K DIA K DIA R** 

#### [Mass Spectra](#page-1-0) [The Experiment](#page-3-0)

[This Week's](#page-4-0) **Project** 

[The Physics Behind](#page-5-0) **Unite** [Reading Ascii Data](#page-10-0) Files

### In a recorded lecture from 1961 Richard Feynman apologized to his students for this failure by atomic physicists to use the appropriate SI unit (which would be the attojoule):

**Units** 

**KORKARYKERKE PORCH** 

A single atom is such a small thing that to talk about its energy in joules would be inconvenient. But instead of taking a definite unit in the same system, like  $10^{-20}$  J, [physicists] have unfortunately chosen, arbitrarily, a funny unit called an electronvolt (eV) ... I am sorry that we do that, but that's the way it is for the physicists.

# Opening Input Files

$$
\gamma p \to N^* \to p \pi^0 \pi^0
$$

[Mass Spectra](#page-1-0) [The Experiment](#page-3-0) [This Week's](#page-4-0)

Project The Physics Behi [Units](#page-8-0) Reading Ascii Da Files

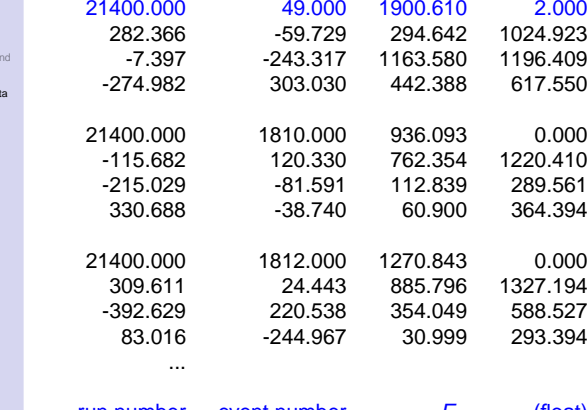

<span id="page-10-0"></span>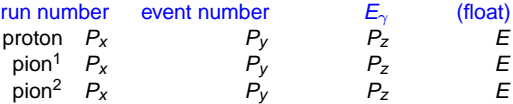

[Mass Spectra](#page-1-0) [The Experiment](#page-3-0)

[This Week's](#page-4-0) **Project** [The Physics Behind](#page-5-0)

**[Units](#page-8-0)** [Reading Ascii Data](#page-10-0)

Files

 $#$  include  $\leq$ iostream h $>$ # include <fstream.h>

ifstream fin ("input.dat"); ofstream fout ("output.dat");

main()  $\{$ 

...

}

float  $P_x$ ,  $P_y$ ,  $P_z$ ,  $E$ 

File Streams

- **1** The disc file input.dat in the directory from which the program is beeing run is associated with a stream called fin.
- 2 In a similar way, the disc file output.dat is associated with a stream called fout.

**KORK ERKERK EI VOOR** 

Some kind of loop

...

 $\sin \gg P_x \gg P_v \gg P_z \gg E;$ fout  $\ll P_x \ll P_y \ll P_z \ll E$ ;

[Mass Spectra](#page-1-0) [The Experiment](#page-3-0)

[This Week's](#page-4-0) Project

[The Physics Behind](#page-5-0) **[Units](#page-8-0)** [Reading Ascii Data](#page-10-0) Files

# Using Class TLorentzVector

### # include <TLorentzVector.h>

### • Declare

- TLorentzVector photon, pip[2], pim, neutron;
- TLorentzVector proton(0,0,0,0.938);
- TLorentzVector \*vec4:
- Set Components
	- $vec4$ ->SetPx $(...);$
	- $vec4$ ->SetPv $(...)$ :
	- $vec4$ ->SetE $(...);$
- <span id="page-12-0"></span>• 4-Vec Arithmetic
	- proton<sup> $f$ </sup> = photon + proton<sup> $i$ </sup> piz[0] piz[1];
	- mass of proton =  $proton.M()$  or proton. Mag();

**YO A GRANGE YEAR HOLE**